Dear Member,

## **ACCESSING THE IESL MANAGEMENT INFORMATION SYSTEM (MIS)**

We have noticed that many Members still find it difficult to login to their Member Account of the IESL MIS to view their member profile, payment history including outstanding payments and other member specific information that are not available in the IESL Website.

Following are some standard steps to be followed for logging in to the IESL MIS.

1. Type the URL of IESL Website – www.iesl. Ik to view the following screen (Fig. 1).

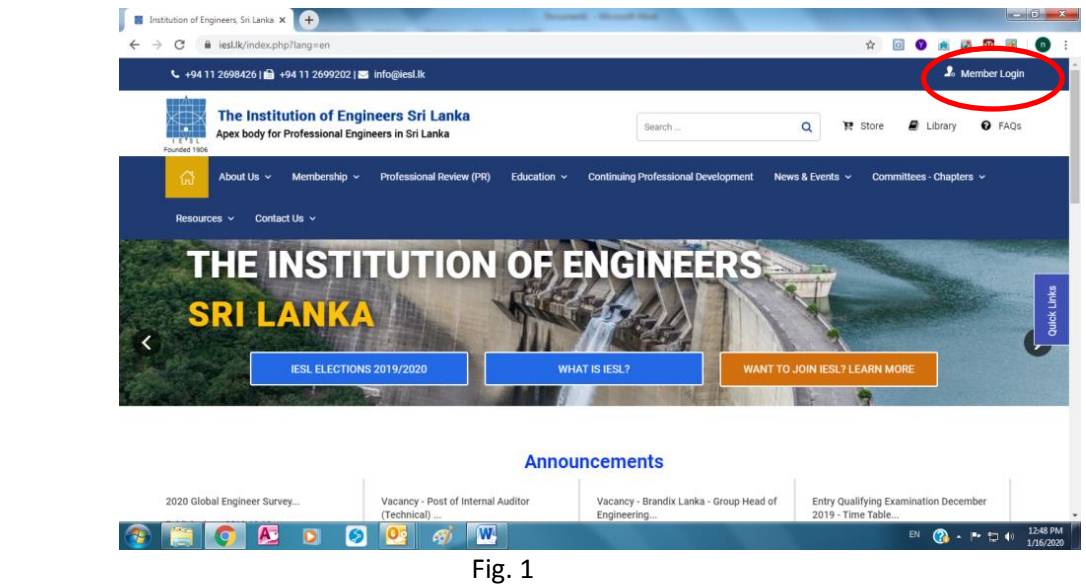

2. Click the "Member Login" button as indicated by the RED circle above (Fig. 1) to login to the IESL MIS to view the following screen.

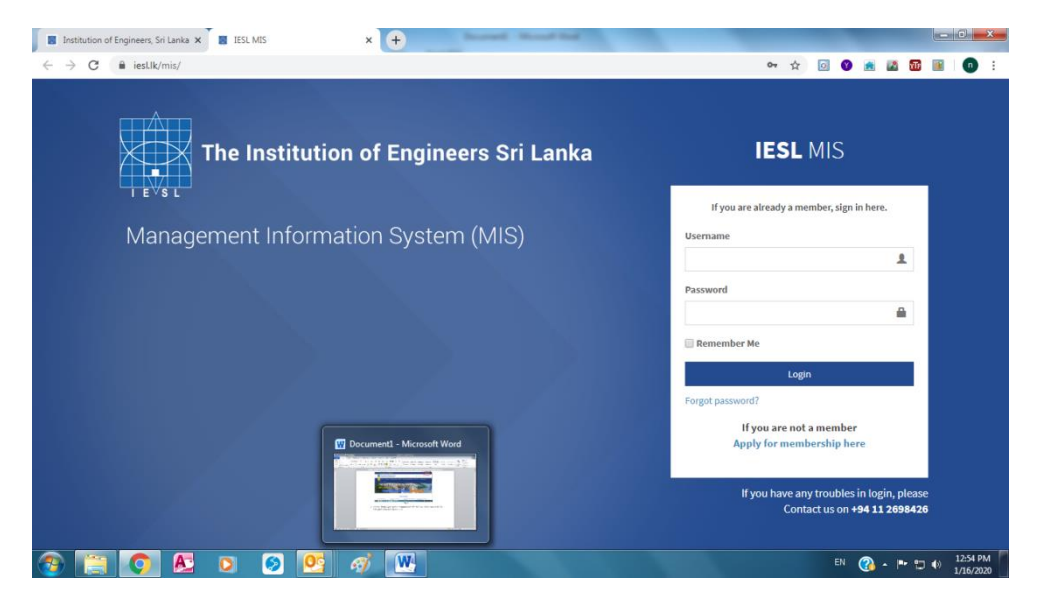

Fig. 2

- 3. Please enter your User name and Password in appropriate boxes.
	- User name is your valid email address that has been registered in IESL Data Base
	- Password default password is your **National Identity Card number** (NIC). If it is in old format, it should be 9 numbers followed by **CAPITAL Letter V or X** (eg. 123456789V). If you have already used the system, you may use your own password which was set by you at the very first login.
- 4. If you have successfully logged in, following screen (Fig. 3) will appear as your account dashboard with your profile data (Full name, Membership no, Discipline, Email, NIC no etc).

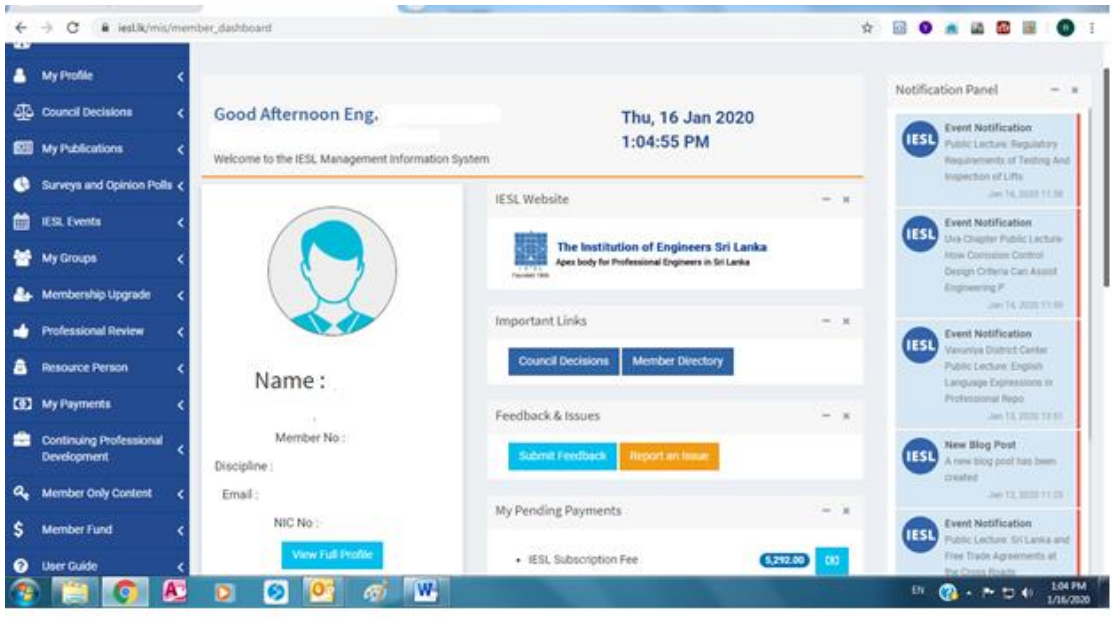

Fig. 3

- 5. You may change your password by clicking "Forgot Password" button of Fig. 2 and following the procedure outlined.
- 6. If you still could not login to the MIS system, please send an email to **Manager – Membership** [\(manager.mem@iesl.lk\)](mailto:manager.mem@iesl.lk) with a copy **Manager – Publicity** [\(mgr.pub@iesl.lk\)](mailto:mgr.pub@iesl.lk). For telephone inquiry, please call us on (011)2698426 Ext: 228/214/231/202.
- 7. You may use left side menu items (pls. refer Fig. 3) to navigate through various functions available within your member account. The "User Guide" submenu item contains number video guides that describe executing major user related activities.

Best Regards,

## **Chief Executive Officer/Executive Secretary**

## **The Institution of Engineers, Sri Lanka**

16/01/2020